# **Jupiter - Zadanie #1896**

Zadanie # 1885 (Nowy): uwagi ze spotkania

# **zablokować w edycji użytkowników możliwość zablokowania samego siebie**

2017-12-13 10:17 - Łukasz Waśkiewicz

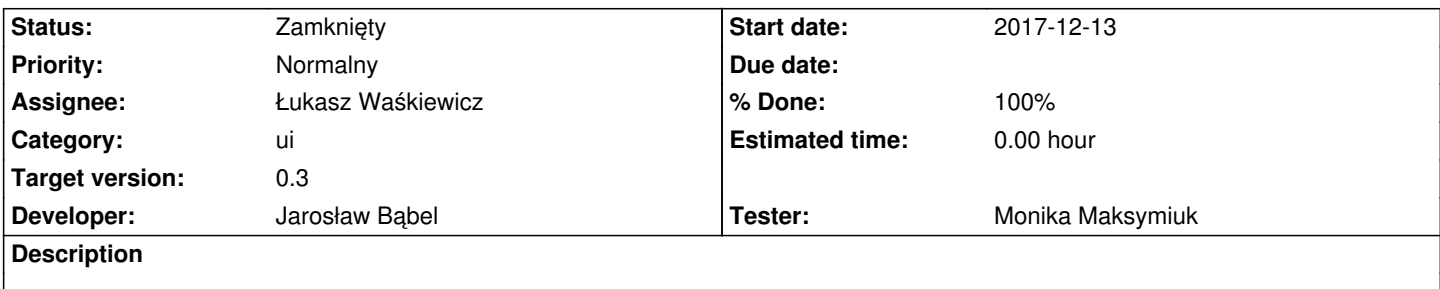

## **History**

## **#1 - 2017-12-13 14:37 - Michał Komar**

- *Category set to ui*
- *Assignee set to Jarosław Bąbel*
- *Target version set to 0.3*
- *Developer Jarosław Bąbel added*
- *Tester Monika Maksymiuk added*

#### **#2 - 2017-12-18 16:34 - Jarosław Bąbel**

- *Status changed from Nowy to Testowanie*
- *Assignee changed from Jarosław Bąbel to Monika Maksymiuk*

### **#3 - 2017-12-28 10:47 - Monika Maksymiuk**

- *Status changed from Testowanie to Odpowiedź*
- *Assignee changed from Monika Maksymiuk to Jarosław Bąbel*

Kiedy nie jest możliwe zablokowanie użytkownika ikonka kłódki powinna być nieaktywna

### **#4 - 2018-01-05 13:37 - Jarosław Bąbel**

- *Status changed from Odpowiedź to Testowanie*
- *Assignee changed from Jarosław Bąbel to Monika Maksymiuk*

Kłódka wyszarzona w git rev. d5f1ce2

#### **#5 - 2018-01-12 13:16 - Monika Maksymiuk**

- *Status changed from Testowanie to Rozwiązany*
- *Assignee changed from Monika Maksymiuk to Łukasz Waśkiewicz*
- *% Done changed from 0 to 100*

Rozwiązane

#### **#6 - 2018-01-17 14:02 - Łukasz Waśkiewicz**

*- Status changed from Rozwiązany to Zamknięty*